# 元朗東莞同鄉會王少強夫人幼稚園

# 低班觀課通告

敬啟者:

為使家長更瞭解學生在學校內上課學習情況,故定於四月 二十五日(星期四)為低班家長觀課日,低班家長可於是日到校 觀課,是日學生照常回校上課,有關觀課詳情如下:

- (一) 觀課日期:四月二十五日(星期四)
- (二) 觀課時間:上午班及全日班:上午九時十分至十時十分
	- 在觀課時間內,家長勿遲到或早退,以免影 響學生上課的學習情緒。
- (三)參加名額:每班家長名額為八人,因家長人數不可太多, 以免阻礙學生上課。

(四)請家長填上回條於四月十二日(星期五)前交回班主任。

#### 此致

## 貴家長

## 校長 鄭家鳳 啟

二零二四年四月八日

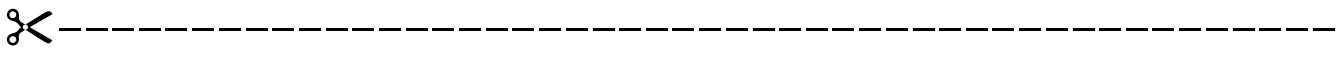

# 低 班 觀 課

## 回 條

敬覆者:

本人為 \_\_\_\_\_\_\_\_\_\_\_\_ 班學生 \_\_\_\_\_\_\_\_\_\_\_\_\_\_ 家長 □同意/□不同意出席 貴校於4月25日舉辦之觀課活動。 (請以表示)

## 此覆

元朗東莞同鄉會 王少強夫人幼稚園

# 家長簽署: \_\_\_\_\_\_\_\_\_\_

二零二四年四月 日

# YUEN LONG TUNG KOON DISTRICT ASSOCIATION MRS.WONG SIU KEUNG KINDERGARTEN

No: 240412(b) 8 th April, 2024

Dear Parents,

### Class Observation Day (K2**)**

 In order to let parents know about the learning of their children at school, we arrange a class observation day on 25<sup>th</sup> April, 2024 (Thursday) and invite parents to join it. Students attend the class as usual. Details of class observation are shown as follows :

- (1) Observation Date : 25<sup>th</sup> April, 2024 (Thursday)
- (2) Observation Time :

AM class & whole-day class : 9:10 a.m. – 10:10 a.m.

During the observation, parents should not come late or leave early in order not to disturb normal class activities

- (3) Capacity : It is allowed 8 parents in a session in order not to disturb normal class activities.
- (4) Please complete and return the reply slip to the class teachers before  $12<sup>th</sup>$  April, 2024 (Friday).

Yours faithfully,

 *Cheng Ka Fung*

Principal

----------------------------------------------------------------------

Reply Slip Class Observation (K2**)**

Dear Principal,

I am the parent of student, name Class

 $\Box$  will attend /  $\Box$  will not attend the "Class Observation Day" on 25<sup>th</sup> April, 2024 (Thursday).

> \_\_\_\_\_\_\_\_\_\_\_\_\_\_\_\_\_\_\_\_\_\_ Signature of parent/guardian

Date: